Curso Arquímedes. Mediciones, presupuestos, certificaciones y conexión BIM. 2ª edición.

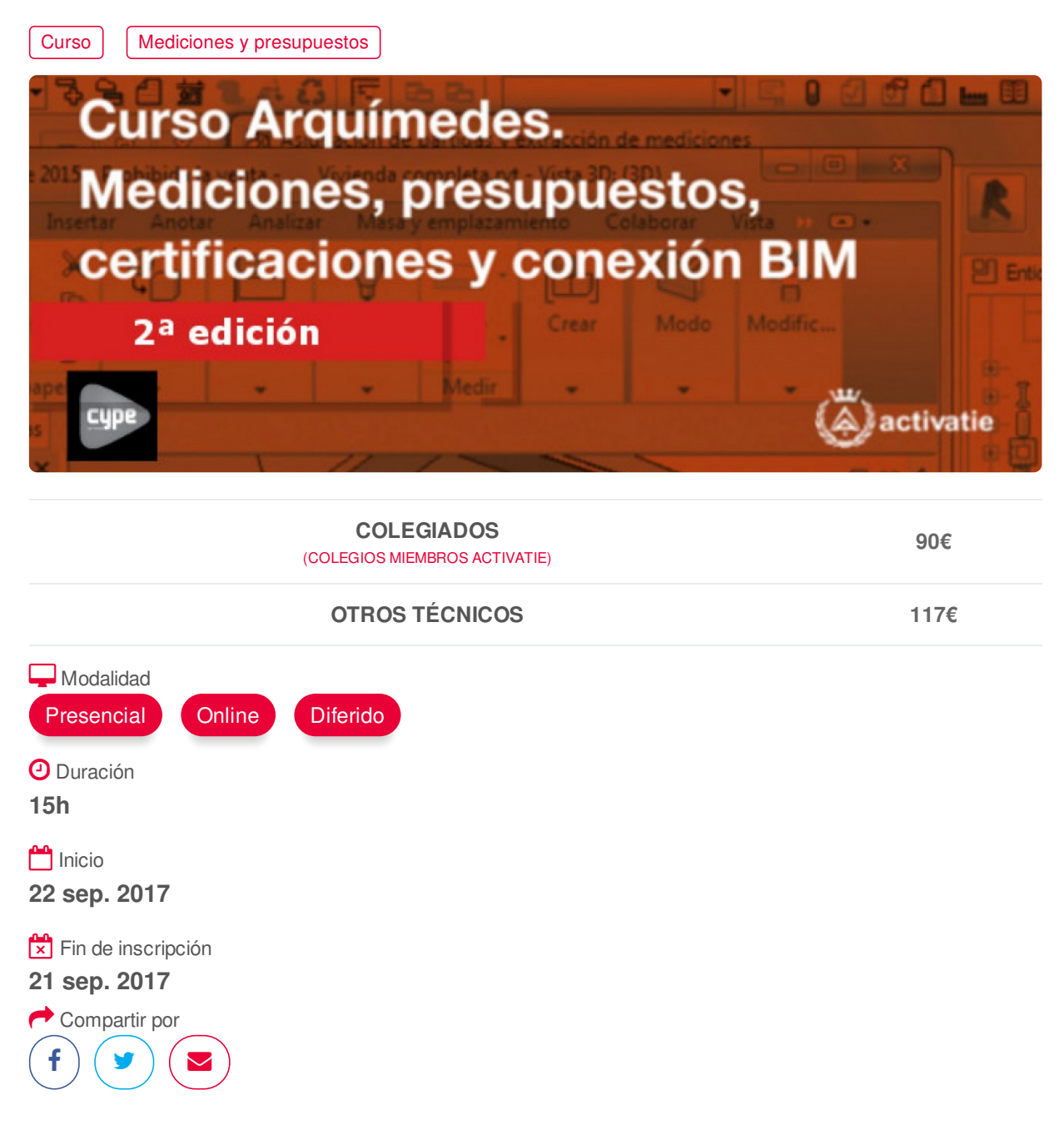

### <span id="page-0-0"></span>**[PRESENTACIÓN](#page-0-0)**

Se trata de un curso eminentemente práctico, basados en el desarrollo de mediciones, presupuestos, certificaciones y conexión BIM, mediante el programa ARQUIMEDES. Está dirigido a aquellos que deseen iniciarse en el manejo del programa.

#### **[PROGRAMA](#page-1-0)**

I. ENTORNO DE TRABAJO ARQUÍMEDES Descripción de pantalla y descripción de los distintos menús

II. CONCEPTO GENÉRICO DE PRESUPUESTO Y BANCO DE PRECIOS Clases de bases de datos

<span id="page-1-0"></span>Guardar y restaurar área de trabajo Tiempo de auto grabación Lista de copia de la base de datos Guardar copia de la base de datos Protección de las bases de datos Copiar base de datos: -desde gestión de archivos -arrastrando capítulo raíz a una nueva base de datos -guardar duplicado Comprimir una base de datos en formato CYP Ficheros que reproducen una base de datos en formato Arquímedes

#### IV. BANCO DE PRECIOS

Tipos de bancos de precios (clásico, paramétrico, multiparamétrico) Generador de precios: -Pliego de condiciones -Plan de control de calidad -Gestión de residuos -Impacto Ambiental. Análisis de ciclo de vida.

V. USOS DE LAS VENTANAS Árbol, Jerarquía, Lista, Mediciones /Certificaciones (menús asociados a las ventanas)

VI. EXPORTAR E IMPORTAR BASES DE DATOS EN FORMATO BC3 Y CSV Formato estándar FIEBDC-3 Importación de un presupuesto Importación de una certificación Importación de un banco de precios

#### VII. MEDICIONES

Simples (sin detalle) Con tablas (detalladas): subtablas (modelos) Copiar una línea o varias. Copiar tabla entera. Eliminar líneas, subtablas o tablas de medición Fórmulas Medición sobre ficheros dxf o dwg

#### VIII. AJUSTES DEL PRESUPUESTO

### IX. CERTIFICACIONES

#### X. MODIFICACIONES DE MEDICIONES /CERTIFICACIONES

XI. LISTADOS Y SERIES DE LISTADO Seleccionar directorio de plantillas Datos para listado Impresión y exportación en diferentes formatos (txt, pdf, html, rtf, xls) Editor de plantillas (Introducción de plantillas de listado)

## XII. DIAGRAMA DE TIEMPOS Y ACTIVIDADES. GANNT

XIII. PREDIMENSIONADORES Y GENERADORES DE PRESUPUESTOS https://www.activatie.org/curso?1143891 2/4 XIV. CONEXIÓN BIM

- Importación de ficheros en formato IFC generados por programas CAD/BIM
- Exportación a ficheros en formato IFC

XV. CASOS PRÁCTICOS

## <span id="page-2-0"></span>**[PONENTES](#page-2-0)**

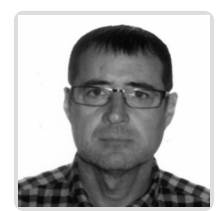

**Gerardo Hernández Torres**

**BREVE CURRÍCULUM**

# <span id="page-2-1"></span> **LUGAR, FECHAS Y [HORARIOS](#page-2-1) LUGAR**

Los alumnos presenciales deben acudir a **Sala Club del Coaat de Murcia.**

# **FECHAS Y HORARIOS**

- Viernes 29 septiembre 2017 de 16:00 a 21:00
- Viernes 6 octubre 2017 de 16:00 a 21:00
- Viernes 13 octubre 2017 de 16:00 a 21:00

# <span id="page-2-2"></span> **[DESTINATARIOS](#page-2-2) Y OBTENCIÓN DEL TÍTULO DESTINATARIOS**

Arquitectos Técnicos e Ingenieros de Edificación, precolegiados, estudiantes de arquitectura, estudiantes de ingeniería de edificación, así como cualquier técnico interesado en la materia.

# **OBTENCIÓN DEL TÍTULO**

Realización de prueba de evaluación y/o prueba práctica con resultado aprobado para obtención del Diploma. El Diploma de realización de esta activividad lo expide la plataforma activatie y el Colegio organizador.

# **MODALIDAD Y [REQUISITOS](#page-3-0) TÉCNICOS MODALIDAD**

Los participantes tienen dos posibilidades para el seguimiento de la actividad:

**On-line** : En directo con Webex de Cisco (Conferencia Web).

Durante las sesiones en directo los alumnos podrán plantear sus dudas al profesor en los turnos que se abran para chats o podrán hablar mediante micrófono. En la sala, un moderador transmitirá las preguntas al profesor. Si las dudas son fuera del horario de las clases en directo, se realizarán a través <span id="page-3-0"></span>del foro de consultas de la plataforma de formación activatie.

**Presencial**: Asistiendo al lugar indicado en dicha ficha.

**Ambas modalidades**: Las sesiones de la actividad se grabarán y se pondrán visualizar a través del apartado "Mis cursos" dentro su cuenta de activatie hasta 30 días despues de la finalización de la misma, además de todo el material necesario para el seguimiento del mismo.

### **REQUISITOS TÉCNICOS**

Para el seguimiento ON-LINE en directo es necesario disponer de un ordenador (PC con **al menos Windows 7** o MAC), altavoces, micrófono y conexión a Internet de banda ancha o fibra.

#### <span id="page-3-1"></span>**[OBSERVACIONES](#page-3-1)**

Facilidades de pago: Mediante la modalidad de Pago con Tarjeta o TPV permite a sus usuarios el pago aplazado de la matrícula. El fraccionamiento es a 3, 6, 9 y 12 meses y los importes mínimos a fraccionar según el plazo que elija el usuario son de 60 euros para 3 meses, 120 euros para 6 meses, 180 euros para 9 meses y 240 euros para 12 meses. Las condiciones del aplazamiento de este pago, vienen fijadas en el contrato de cada persona con su banco.

Para el desarrollo en formato presencial de este curso, es imprescindible que los inscritos acudan con un ordenador portátil para la instalación del programa Arquímedes.

Se recomienda a los alumnos que utilicen la opción on-line que utilicen dos monitores durante el curso, uno para seguimiento de las clases y otro para realizar los ejercicios, además de micrófono y altavoces.

En virtud de la colaboración con CYPE, se informa a los alumnos inscritos que en la presente acción formativa, los alumnos dispondrán de una licencia temporal del programa objeto del curso, hasta su finalización (con acceso mediante licencia por internet) con la finalidad de que pueda desarrollar las prácticas propuestas por el formador. Para expedir esta licencia, CYPE solicita de los alumnos datos de contacto, por lo que con la inscripción al curso el alumno autoriza la cesión de sus datos para tal fin a CYPE INGENIEROS

Formación certificada por

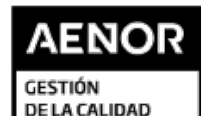

1509001

ER-0391/2014